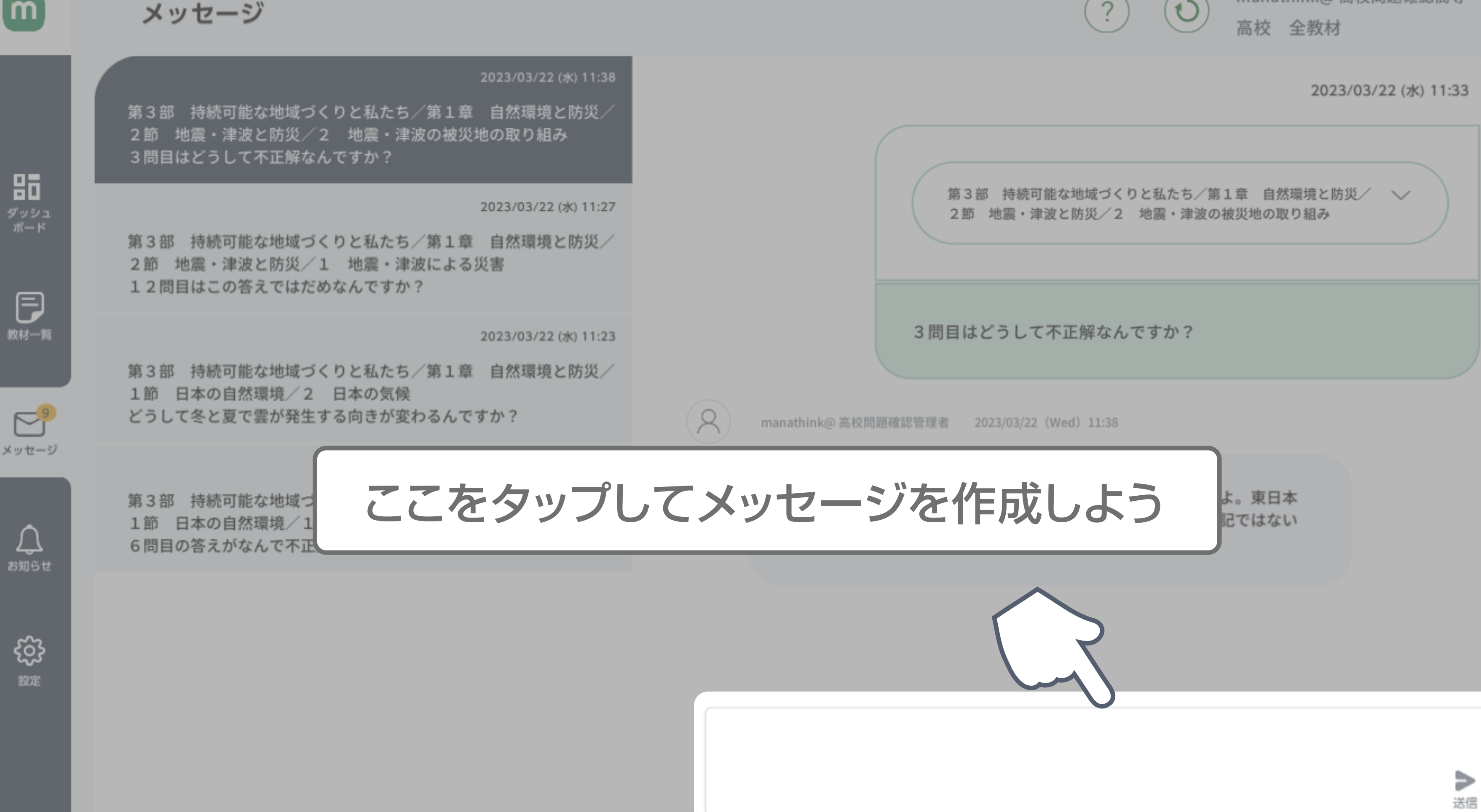

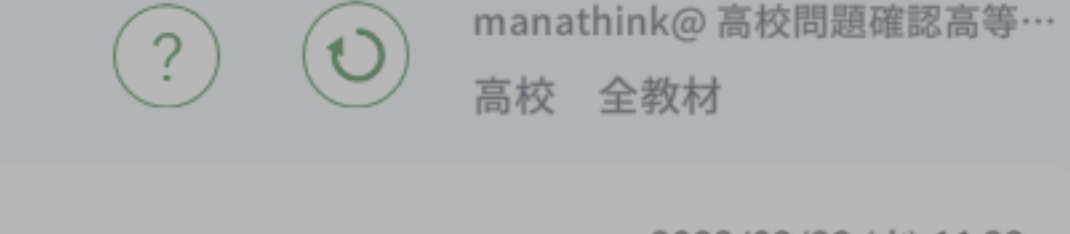

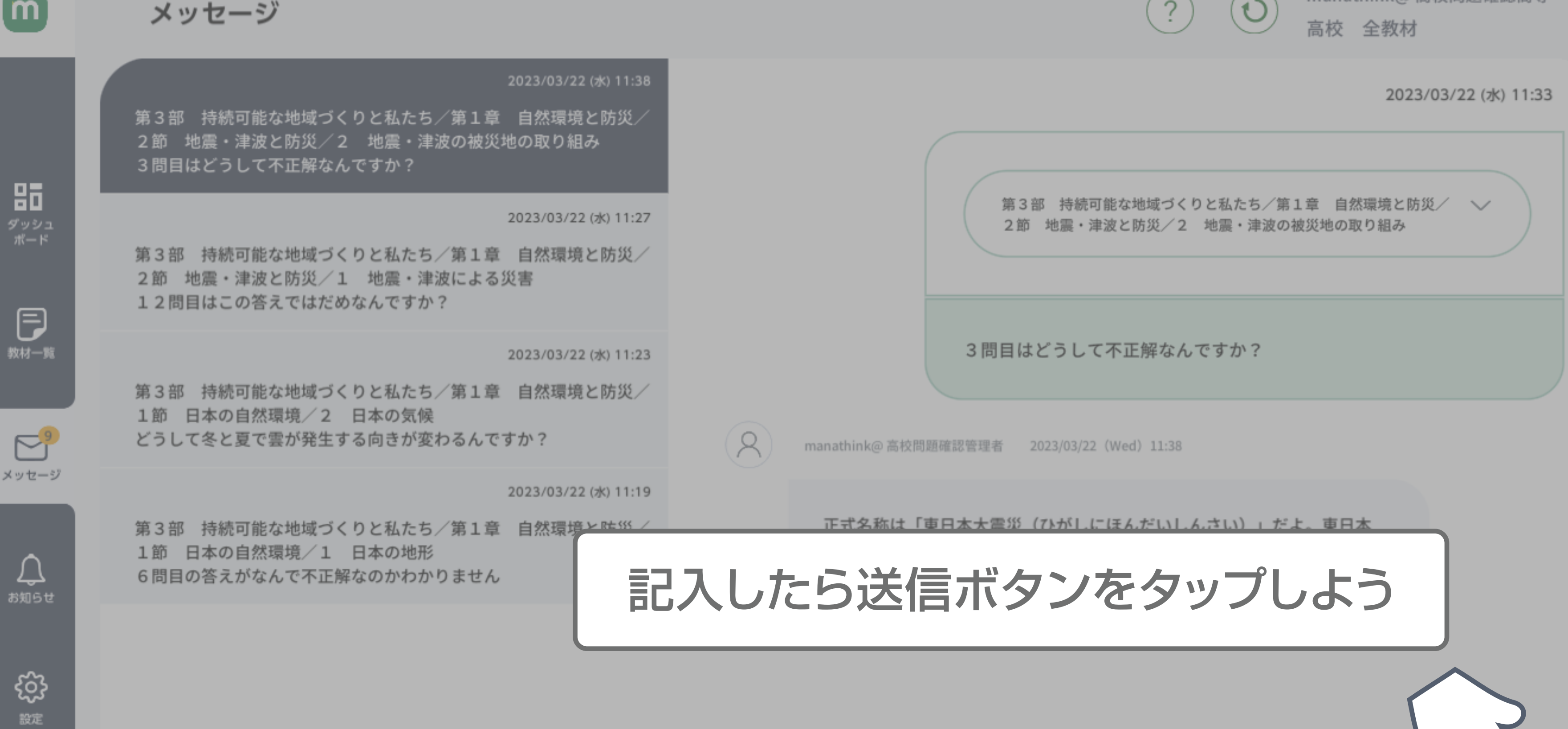

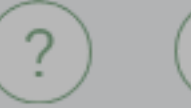

manathink@ 高校問題確認高等…

∍ 送信